# POPIS SLUŽBY G3 **GSBVLOZODPOVED**

**VERZE: 1.03** 

 $\mathbf{1}$ 

# Obsah

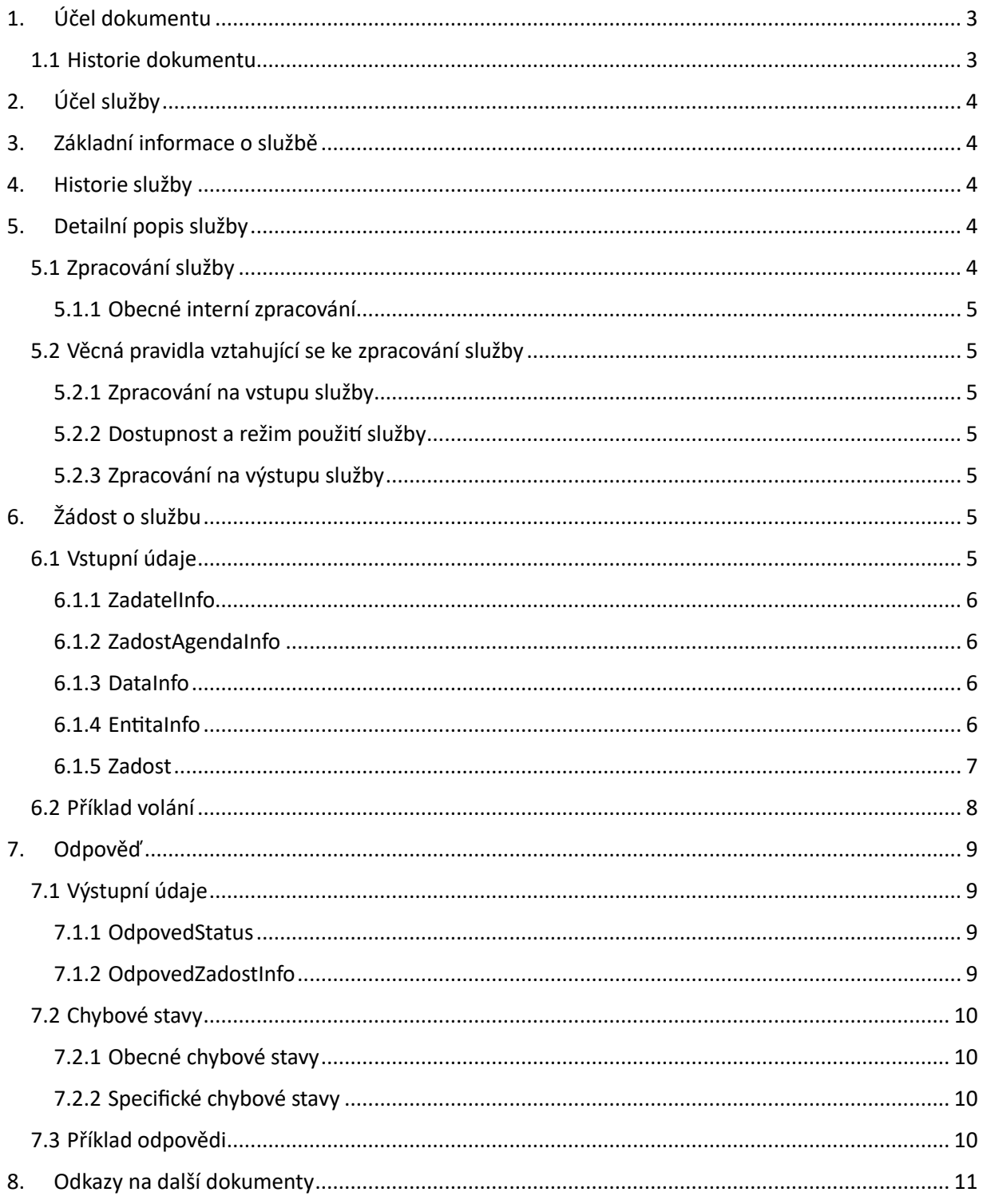

# <span id="page-2-0"></span>1. Účel dokumentu

Účelem tohoto dokumentu je poskytnout především orgánům veřejné moci a obecně uživatelům služeb ISSS jednoduchý a srozumitelný popis, jak používat ISSS službu.

Obecný popis služeb vystavovaných na ISSS je uveden v dokumentu *Využití služeb ISSS čtenářskými AIS*.

## <span id="page-2-1"></span>1.1 Historie dokumentu

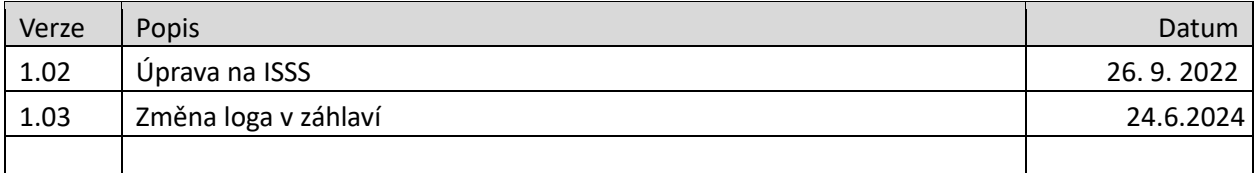

# <span id="page-3-0"></span>2. Účel služby

Služba je určena pro publikační AIS pro vložení odpovědi na službu, o kterou zažádalo publikační AIS ISSS v asynchronním režimu.

# <span id="page-3-1"></span>3. Základní informace o službě

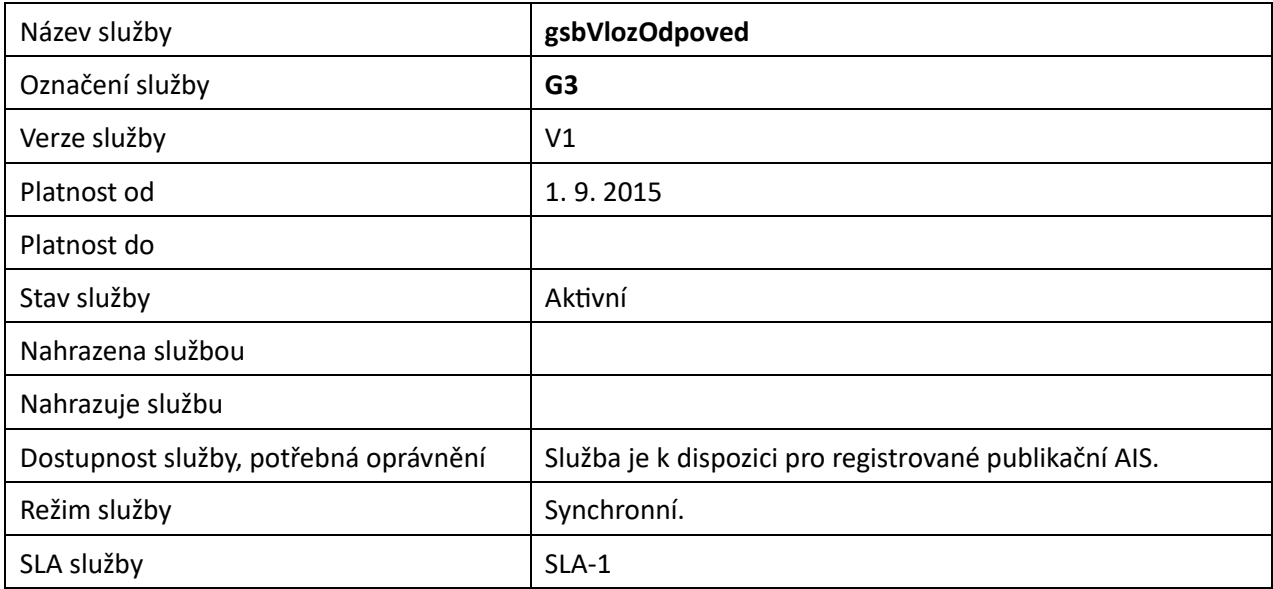

## <span id="page-3-2"></span>4. Historie služby

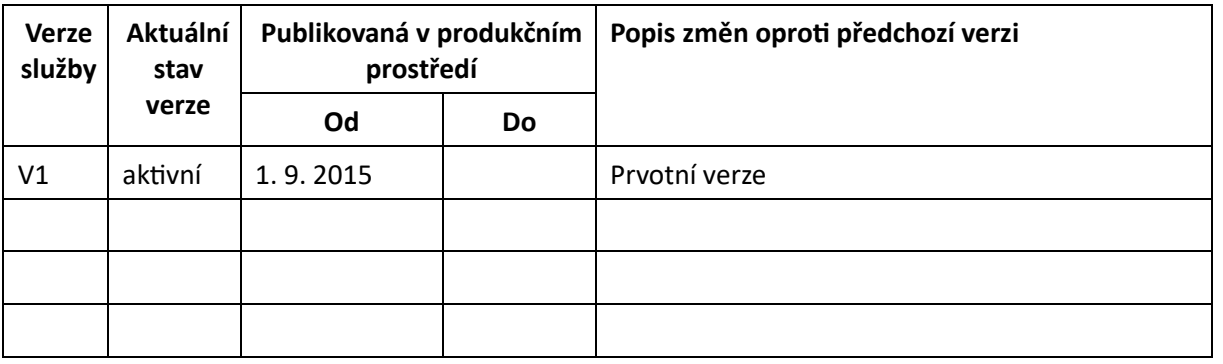

# <span id="page-3-3"></span>5. Detailní popis služby

## <span id="page-3-4"></span>5.1 Zpracování služby

Služba je určena pro publikační AIS pro vložení odpovědi na službu, o kterou zažádalo publikační AIS ISSS v asynchronním režimu. Publikační AIS volá tuto službu po dokončení zpracování jeho interního zpracování, které iniciovalo ISSS.

Publikační AIS touto službou vydává výsledek zpracování požadavku iniciovaného některou ze služeb:

- paisCtiData
- paisCtiZmeny
- paisCtiKontexty

Tuto službu je možné volat pouze synchronně.

## <span id="page-4-0"></span>5.1.1 Obecné interní zpracování

ISSS provede ověření a případně překlad identifikátorů entit uvedených na vstupu v systémové hlavičce.

ISSS provede ověření existence požadavku, ke kterému je odpověď ze strany publikačního AIS vrácena.

## <span id="page-4-1"></span>5.2 Věcná pravidla vztahující se ke zpracování služby

## <span id="page-4-2"></span>5.2.1 Zpracování na vstupu služby

Přístup ke službě mají publikační AIS, které mohou využívat eGON služby ISZR a současně jsou registrovány na ISSS jako publikační AIS.

Pokud nejsou správně uvedeny vstupní parametry, je volání zamítnuto. Volání je zamítnuto také v případě, že neexistuje odpovídající požadavek na ISSS.

## <span id="page-4-3"></span>5.2.2 Dostupnost a režim použití služby

ISSS musí komunikaci na rozhraní definovaným způsobem logovat. Pokud nastane situace, že logování není možné provést, ISSS volání služby odmítne.

V případě, že volající AIS nemůže výsledek služby předat na ISSS, musí se zachovat způsobem definovaným v dokumentu *Publikace AIS na eGBS*.

## <span id="page-4-4"></span>5.2.3 Zpracování na výstupu služby

ISSS použije doručenou odpověď v dalších krocích zpracování požadavku čtenářského AIS, jehož součástí bylo vykonání služby na publikačním AIS.

# <span id="page-4-5"></span>6. Žádost o službu

## <span id="page-4-6"></span>6.1 Vstupní údaje

Vstupní údaje jsou předávány v typy *VlozOdpovedType*. Schéma žádosti je uvedeno na následujícím obrázku.

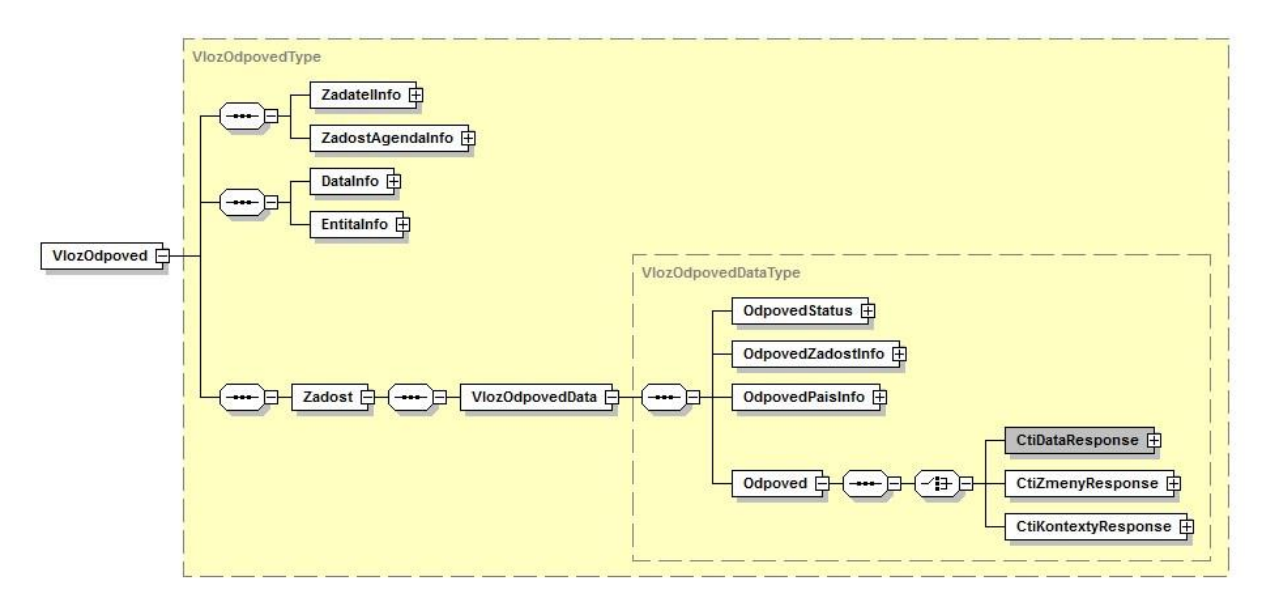

## <span id="page-5-0"></span>6.1.1 ZadatelInfo

Jde o obecnou strukturu určenou pro specifikaci informací o žadateli o službu. V elementu *ZadatelInfo* jsou uvedeny následující parametry

- *Agenda* kód agendy
- *AgendovaRole* kód činnostní role
- *Ovm* IČO OVM *AIS* ID AIS v ISoISVS
- *Subjekt* subjekt, pro něhož jsou data požadována
- *Uživatel* identifikace uživatele iniciujícího žádost o službu
- *DuvodUcel* důvod anebo účel žádosti

Podrobný popis je uveden v dokumentu *Využití služeb ISSS čtenářskými AIS.*

#### <span id="page-5-1"></span>6.1.2 ZadostAgendaInfo

Jde o obecnou strukturu určenou pro specifikaci informací o žádosti o službu. V elementu *ZadostAgendaInfo* jsou uvedeny následující parametry

- *AgendaCasZadosti* datum a čas žádosti na straně čtenářského AIS
- *AgendaZadostId* jedinečný identifikátor žádosti na straně čtenářského AIS

Podrobný popis je uveden v dokumentu *Využití služeb ISSS čtenářskými AIS.*

#### <span id="page-5-2"></span>6.1.3 DataInfo

V této struktuře se v elementu *KontextInfo* předává informace o kontextu dotazu. V elementu *KontextInfo / Kod* se specifikuje kód kontextu.

Element *AutorizaceInfo* není v této službě využit, je ignorován.

#### <span id="page-5-3"></span>6.1.4 EntitaInfo

V této struktuře předává publikační AIS identifikátory entit vedených v Základních registrech. ISSS může dle původního požadavku čtenářského AIS tato data využít pro doplnění informací o entitách ze systému ZR. Pokud jsou vydávaná data vázána na entity v ZR, musí publikační AIS volající službu *gsbVlozOdpoved* tyto informace povinně uvést.

## <span id="page-6-0"></span>6.1.5 Zadost

V tomto elementu v elementu *VlozOdpovedData* předává publikující AIS vlastní datový obsah výsledku asynchronního zpracování. Element obsahuje následující informace:

- Element *OdpovedStatus* obsahuje status vykonání z publikačního AIS.
- Element *OdpovedZadostInfo* obsahuje informace o transakci na ISSS.
- Element *OdpovedPaisInfo* obsahuje informace o transakci v publikačním AIS.
- Element *Odpoved* obsahuje vlastní datovou část odpovědi závislou na službě, která byla vykonána.

#### *6.1.5.1 CtiDataResponse*

V případě, že je z publikačního AIS předáván výsledek asynchronního zpracování služby *ctiData*, vyplňuje se odpověď do elementu *CtiDataResponse*.

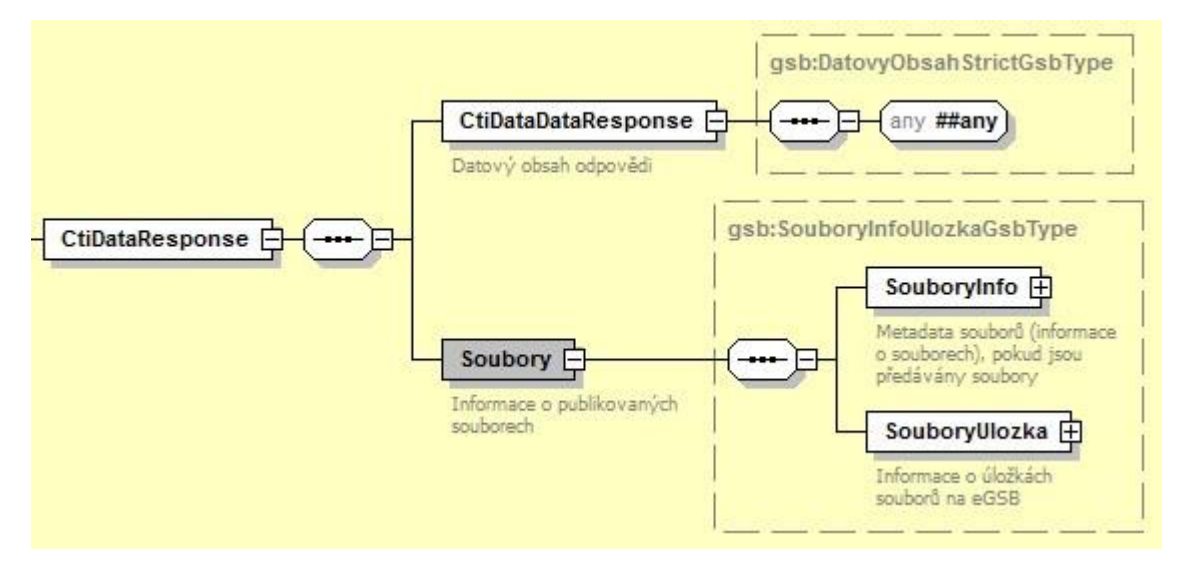

Podrobný popis obsahu elementu je uveden v dokumentaci služby *G1 – gsbCtiData*.

## *6.1.5.2 CtiZmenyResponse*

V případě, že je z publikačního AIS předáván výsledek asynchronního zpracování služby *ctiZmeny*, vyplňuje se odpověď do elementu *CtiZmenyResponse*.

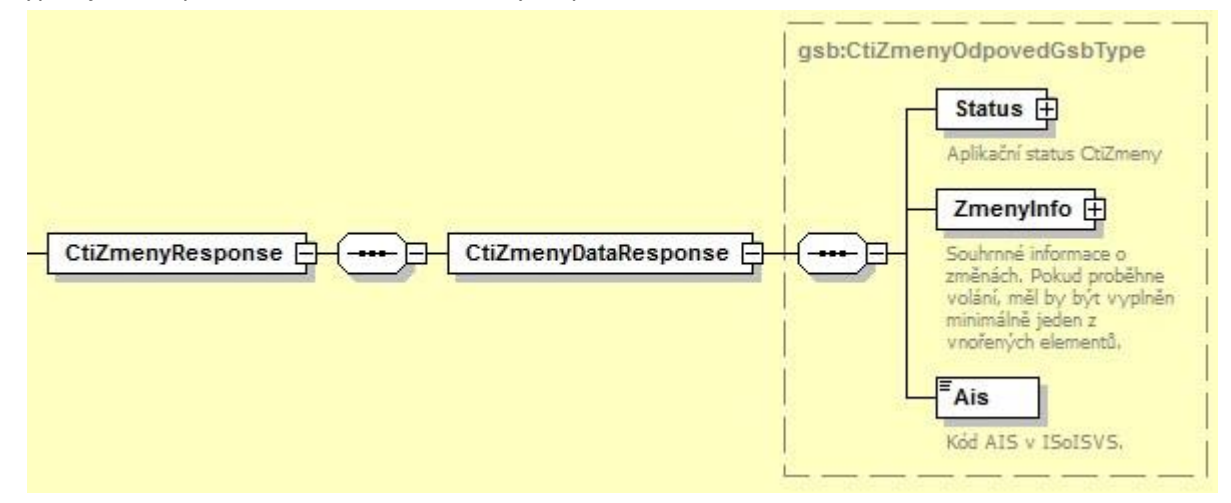

Podrobný popis obsahu elementu je uveden v dokumentaci služby *G2 – gsbCtiZmeny*.

## *6.1.5.3 CtiKontextyResponse*

V případě, že je z publikačního AIS předáván výsledek asynchronního zpracování služby *ctiKontexty*, vyplňuje se odpověď do elementu *CtiKontextyResponse*.

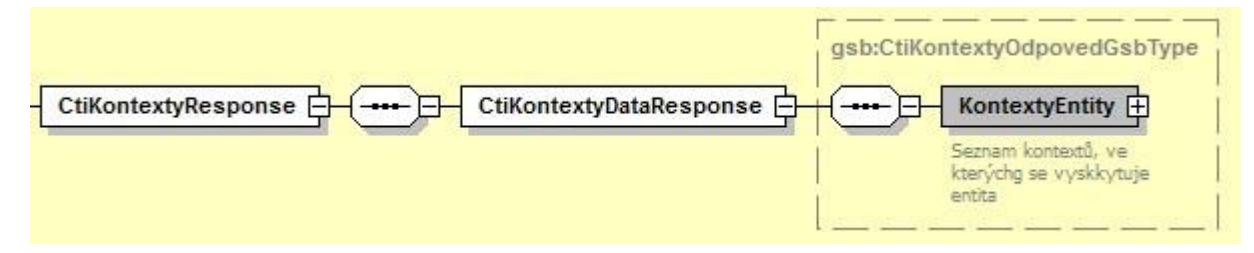

Podrobný popis obsahu elementu je uveden v dokumentaci služby *G10 – gsbCtiKontexty*

## <span id="page-7-0"></span>6.2 Příklad volání

Níže je uveden příklad volání služby pro vložení odpovědi při asynchronním zpracování služby *G2 – gsbCtiZmeny*.

```
<s:Envelope xmlns:s="http://schemas.xmlsoap.org/soap/envelope/"> 
<s:Header> 
     <Action s:mustUnderstand="1" 
xmlns="http://schemas.microsoft.com/ws/2005/05/addressing/none">gsbVlozOdpoved</Action> 
</s:Header> 
   <s:Body xmlns:xsi="http://www.w3.org/2001/XMLSchema-instance" xmlns:xsd="http://www.w3.org/2001/XMLSchema"> 
<VlozOdpoved xmlns="urn:cz:isvs:gsb:schemas:GsbVlozOdpoved:v1"> 
       <ZadatelInfo xmlns="urn:cz:isvs:gsb:schemas:GsbAbstract:v1"> 
         <Agenda xmlns="urn:cz:isvs:gsb:schemas:GsbTypy:v1">X999</Agenda> 
         <AgendovaRole xmlns="urn:cz:isvs:gsb:schemas:GsbTypy:v1">XR1</AgendovaRole> 
         <Ovm xmlns="urn:cz:isvs:gsb:schemas:GsbTypy:v1">12345678</Ovm> 
         <Ais xmlns="urn:cz:isvs:gsb:schemas:GsbTypy:v1">999001</Ais> 
         <Subjekt xmlns="urn:cz:isvs:gsb:schemas:GsbTypy:v1">Subjekt F5klient</Subjekt> 
<Uzivatel xmlns="urn:cz:isvs:gsb:schemas:GsbTypy:v1">Uzivatel</Uzivatel> 
         <DuvodUcel xmlns="urn:cz:isvs:gsb:schemas:GsbTypy:v1">Duvod a ucel</DuvodUcel> 
       </ZadatelInfo> 
       <ZadostAgendaInfo xmlns="urn:cz:isvs:gsb:schemas:GsbAbstract:v1"> 
         <AgendaCasZadosti xmlns="urn:cz:isvs:gsb:schemas:GsbTypy:v1">2015-10-
26T08:33:59.3378588+01:00</AgendaCasZadosti> 
         <AgendaZadostId xmlns="urn:cz:isvs:gsb:schemas:GsbTypy:v1">5762c512-9487-4241-
9687b1e64fa7581f</AgendaZadostId> 
       </ZadostAgendaInfo> 
       <DataInfo xmlns="urn:cz:isvs:gsb:schemas:GsbAbstract:v1"> 
         <KontextInfo> 
           <Kod xmlns="urn:cz:isvs:gsb:schemas:GsbTypy:v1">X999.Knihovnik</Kod> 
         </KontextInfo> 
       </DataInfo> 
       <EntitaInfo xmlns="urn:cz:isvs:gsb:schemas:GsbAbstract:v1"> 
         <MapaAifo> 
           <PrevodAifo xmlns="urn:cz:isvs:reg:schemas:RegTypy:v1"> 
<LokalniAifo>1</LokalniAifo> 
             <GlobalniAifo>XXXXXXXXXXXXXXXXXXXXXXX=</GlobalniAifo> 
           </PrevodAifo> 
         </MapaAifo> 
       </EntitaInfo> 
       <Zadost> 
         <VlozOdpovedData> 
           <OdpovedStatus xmlns="urn:cz:isvs:gsb:schemas:GsbAbstract:v1"> 
             <CasOdpovedi xmlns="urn:cz:isvs:gsb:schemas:GsbTypy:v1">2015-10-26T08:33:59.3378588+01:00</CasOdpovedi> 
             <Status xmlns="urn:cz:isvs:gsb:schemas:GsbTypy:v1"> 
               <VysledekKod>OK</VysledekKod> 
             </Status> 
           </OdpovedStatus> 
           <OdpovedZadostInfo xmlns="urn:cz:isvs:gsb:schemas:GsbAbstract:v1"> 
             <AgendaZadostId xmlns="urn:cz:isvs:gsb:schemas:GsbTypy:v1">31472843-b0d1-4ef3-
8b39787c55a3ff5a</AgendaZadostId> 
             <GsbZadostId xmlns="urn:cz:isvs:gsb:schemas:GsbTypy:v1">94a6cf96-2dc0-4ae1-
8f0fd0199ab0a70d</GsbZadostId> </OdpovedZadostInfo>
```

```
 <OdpovedPaisInfo xmlns="urn:cz:isvs:gsb:schemas:GsbAbstract:v1"> 
              <Ais>999101</Ais> 
              <OdpovedInfo> 
                <AgendaOdpovedId xmlns="urn:cz:isvs:gsb:schemas:GsbTypy:v1">e8b62835-23b1-440f-999b-
0e21c37b0606</AgendaOdpovedId> 
                <GsbKrokId xmlns="urn:cz:isvs:gsb:schemas:GsbTypy:v1">6ae26993-f6db-4640-b25b-dd6a47841542</GsbKrokId> 
              </OdpovedInfo> 
            </OdpovedPaisInfo> 
            <Odpoved> 
              <CtiZmenyResponse> 
                <CtiZmenyDataResponse> 
                  <Status xmlns="urn:cz:isvs:gsb:schemas:GsbTypy:v1"> 
                    <VysledekKod>OK</VysledekKod> 
                  </Status> 
                  <ZmenyInfo xmlns="urn:cz:isvs:gsb:schemas:GsbTypy:v1"> 
<Rob> 
                      <AisInfo xmlns="urn:cz:isvs:ais:schemas:AisTypy:v1"> 
                        <Ais>999101</Ais> 
                       </AisInfo> 
                      <AisAplikacniStatus xmlns="urn:cz:isvs:ais:schemas:AisTypy:v1"> 
                         <VysledekAisKodType>OK</VysledekAisKodType> 
                       </AisAplikacniStatus> 
                      <AisZmeny xmlns="urn:cz:isvs:ais:schemas:AisTypy:v1"> 
                         <ZmenaCas>2015-10-26T08:33:59.3378588+01:00</ZmenaCas> 
                         <ZmenaId>635814452393378588</ZmenaId> 
                       </AisZmeny> 
                    </Rob> 
                  </ZmenyInfo> 
                  <Ais xmlns="urn:cz:isvs:gsb:schemas:GsbTypy:v1">999101</Ais> 
                </CtiZmenyDataResponse> 
              </CtiZmenyResponse> 
            </Odpoved> 
         </VlozOdpovedData> 
       </Zadost> 
     </VlozOdpoved> 
   </s:Body> 
</s:Envelope>
```
# <span id="page-8-0"></span>7. Odpověď

## <span id="page-8-1"></span>7.1 Výstupní údaje

Výstupní údaje jsou předávány v typu *VlozOdpovedResponseType*. Schéma odpovědi je uvedeno na následujícím obrázku.

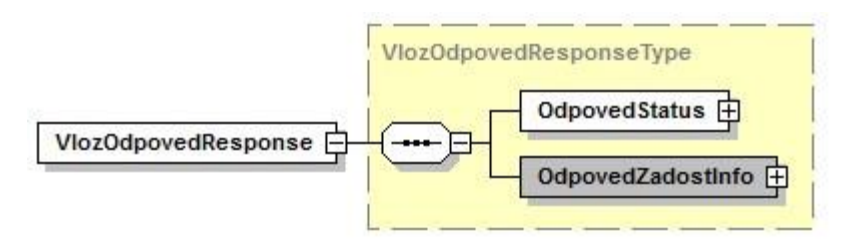

## <span id="page-8-2"></span>7.1.1 OdpovedStatus

Jde o obecnou strukturu obsahující informace o zpracování na ISSS. Obsahuje následující informace:

- *CasOdpovedi* datum a čas zpracování na ISSS
- *VysledekKod* výsledek zpracování
- *VysledekDetail* zpřesňující informace k výsledku zpracování

Podrobný popis je uveden v dokumentu *Využití služeb ISSS čtenářskými AIS.*

## <span id="page-8-3"></span>7.1.2 OdpovedZadostInfo

Jde o obecnou strukturu obsahující informace o transakci na ISSS. Obsahuje následující informace:

- *AgendaZadostId* identifikátor žádosti čtenářského AIS
- *GsbZadostId* identifikátor transakce přidělený na ISSS

Podrobný popis je uveden v dokumentu *Využití služeb ISSS čtenářskými AIS.* 

## <span id="page-9-0"></span>7.2 Chybové stavy

## <span id="page-9-1"></span>7.2.1 Obecné chybové stavy

Obecné chybové stavy jsou popsány v dokumentu *Využití služeb ISSS čtenářskými AIS*.

## <span id="page-9-2"></span>7.2.2 Specifické chybové stavy

## *7.2.2.1 Nebyla nalezena odpovídající transakce na ISSS*

Chyba se vyskytne, pokud není na ISSS nalezen požadavek odpovídající parametrům žádosti.

Z pohledu publikačního AIS není třeba provádět žádnou další akci vůči ISSS, ISSS vydalo odpověď bez dat publikačního AIS.

- *Status* / *VysledekKod* = CHYBA
- *Status* / *VysledekSubKod* = NENALEZENO

Tato situace může nastat i v případě, že již bylo vykonání požadavku na ISSS ukončeno z důvodu překročení stanovených časových limitů na asynchronní zpracování na straně publikačního AIS a současně již došlo k překročení definované doby, po kterou jsou informace o zpracování na ISSS uloženy.

## *7.2.2.2 Vypršela doba čekání na odpověď publikačního AIS*

Chyba se vyskytne v případě, že již bylo vykonání požadavku na ISSS ukončeno z důvodu překročení stanovených časových limitů na asynchronní zpracování na straně publikačního AIS.

Z pohledu publikačního AIS není třeba provádět žádnou další akci vůči ISSS, ISSS vydalo odpověď bez dat publikačního AIS.

- *Status* / *VysledekKod* = CHYBA
- *Status* / *VysledekSubKod* = PREKROCEN CAS

## *7.2.2.3 Duplicitní požadavek*

Chyba se vyskytne, pokud již byl na ISSS zaslán výsledek k požadované transakci. Z pohledu publikačního AIS není třeba provádět žádnou další akci.

- *Status* / *VysledekKod* = VAROVANI
- *Status* / *VysledekSubKod* = DUPLICITNI ZADOST

## *7.2.2.4 Není možné provést zpracování*

Chyba se vyskytne, pokud na straně ISSS není možné požadavek zpracovat. V tomto případě musí publikační AIS žádost po definované době opakovat, viz dokument *Publikace AIS na ISSS*.

- *Status* / *VysledekKod* = CHYBA
- *Status* / *VysledekSubKod* = NENI K DISPOZICI

## <span id="page-9-3"></span>7.3 Příklad odpovědi

<sup>&</sup>lt;soapenv:Envelope xmlns:soapenv="http://schemas.xmlsoap.org/soap/envelope/"> <soapenv:Header />

 <soapenv:Body> <VlozOdpovedResponse xmlns="urn:cz:isvs:gsb:schemas:GsbVlozOdpoved:v1"> <OdpovedStatus xmlns="urn:cz:isvs:gsb:schemas:GsbAbstract:v1"> <CasOdpovedi xmlns="urn:cz:isvs:gsb:schemas:GsbTypy:v1">2015-10-23T17:20:56.9068137+02:00</CasOdpovedi> <Status xmlns="urn:cz:isvs:gsb:schemas:GsbTypy:v1"> <VysledekKod>OK</VysledekKod> </Status> </OdpovedStatus> <OdpovedZadostInfo xmlns="urn:cz:isvs:gsb:schemas:GsbAbstract:v1"> <AgendaZadostId xmlns="urn:cz:isvs:gsb:schemas:GsbTypy:v1">e7b1d31f-bd58-42dcb136e4397624744c</AgendaZadostId> <GsbZadostId xmlns="urn:cz:isvs:gsb:schemas:GsbTypy:v1">24019013-060c-4909-b153-bf29fa7f7c12</GsbZadostId> </OdpovedZadostInfo> </VlozOdpovedResponse> </soapenv:Body> </soapenv:Envelope>

# <span id="page-10-0"></span>8. Odkazy na další dokumenty

- Základní obecné informace pro publikační AIS: *Publikace AIS na ISSS*.
- Základní obecné informace pro čtenářské AIS: *Využití služeb ISSS čtenářskými AIS.*
- Popisy služeb:
	- o Popis služby G1 gsbCtiData. o Popis služby G2 gsbCtiZmeny.
	- o Popis služby G10 gsbCtiKontexty.
- WSDL služby: *gsb\_root/gsb/wsdl/GsbVlozOdpoved.wsdl*
- Výchozí XSD služby: *gsb\_root/gsb/xsd/GsbVlozOdpoved.xsd*